# 1Z0-956<sup>Q&As</sup>

Oracle Warehouse Management Cloud 2018 Implementation Essentials

## Pass Oracle 1Z0-956 Exam with 100% Guarantee

Free Download Real Questions & Answers PDF and VCE file from:

https://www.lead4pass.com/1z0-956.html

100% Passing Guarantee 100% Money Back Assurance

Following Questions and Answers are all new published by Oracle
Official Exam Center

- Instant Download After Purchase
- 100% Money Back Guarantee
- 365 Days Free Update
- 800,000+ Satisfied Customers

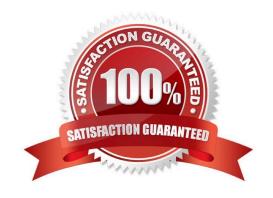

#### https://www.lead4pass.com/1z0-956.html

2021 Latest lead4pass 1Z0-956 PDF and VCE dumps Download

#### **QUESTION 1**

You are creating a standard report for a client to display LPN Numbers (for multi-SKU LPNs) and their associated items. The two data fields you have in your report are LPN Number and Item Code.

Identify what controls need to be set to create a sub-total for the number of items for each LPN.

- A. Set the Summary Function for item to "Count" and check the Summarize By box for LPN.
- B. Set the Summary Function for item to "Total" and check the Group By box for LPN.
- C. Set the Summary Function for LPN to "Count" and check the Summarize By box for Item.
- D. Set the Summary Function for LPN to "Total" and check the Group By box for item.

Correct Answer: A

#### **QUESTION 2**

Your customer wants to allocate Default Putaway Type and Drop location for the Blind IB LPNs after Putaway.

Select the three configurations required to complete Putaway process. (Choose three.)

- A. Use Putaway Type defined in Putaway Type UI screen to set PUTAWAY\_TYPE Parameter in Facility Parameter UI Screen
- B. Putaway Type should be defined in Putaway Type UI screen at Facility level.
- C. Set DEFAULT\_DROP\_LOCN Parameter in Company Parameter UI screen.
- D. Use Putaway Type defined in Putaway Type UI screen to set PUTAWAY\_TYPE Parameter in Company parameter UI Screen.
- E. Set Putaway Priority and Rules in UI Screen at Facility level.
- F. Set DEFAULT\_DROP\_LOCN Parameter in Facility Parameter UI screen.

Correct Answer: ADE

#### **QUESTION 3**

What happens behind the flag Only deallocate on Short in the order type screen?

- A. The Order Type has no impact on the Picking Process.
- B. When the parameter is set to YES, during short pick, the system will put the order hold status until more inventory is available.
- C. When the parameter is set to Yes, then only the shorted quantity will get deallocated form the order.
- D. When the parameter is set to No, the shorted quantity on the order remains in the "allocated" status.

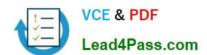

#### https://www.lead4pass.com/1z0-956.html

2021 Latest lead4pass 1Z0-956 PDF and VCE dumps Download

E. When the parameter is set to Yes, the short pick will cancel the shorted order line automatically and inventory adjustment will be generated for the item.

Correct Answer: E

Reference: https://learn.oracle.com/ords/launchpad/learn?page=picking-modesandcontext=0:44208:44214

#### **QUESTION 4**

In which two ways can you execute the detail cycle count of LPN Detail by sku scan? (Choose two.)

A. using "Cycle Cnt" screen with screen parameter content-count set to "sku-scan"

B. using "Cycle count for LPN deffered/immediate updates" with screen parameter sku scan mode set to "By Sku Scan"

C. using "Resv Nbr Cnt" screen and with screen parameter content-count set to "sku-scan"

D. using "Cycle Cnt" screen with screen parameter content-count set to "Null"

Correct Answer: BD

#### **QUESTION 5**

While working on the configuration of your client, you uncover that the ASNs will always have the correct serial number information interfaced upfront and your client trusts the ASN information. Your client also needs the serial number information to get into WMS Cloud when the items are received from POs.

Which three actions do you need to take, assuming that item A is serial-tracked? (Choose three.)

A. Set item A\\'s require serial number parameter to "Required, validate and allow user override".

- B. Create the IB Container barcode type.
- C. Create the Serial Number barcode type.
- D. Set the company parameter SERIAL\_NUMBER\_TRACKING\_LEVEL TO 2.
- E. Set item A\\'s require serial number parameter to "Required, don\\'t Validate".

Correct Answer: ABD

1Z0-956 PDF Dumps

1Z0-956 Practice Test

1Z0-956 Study Guide

To Read the Whole Q&As, please purchase the Complete Version from Our website.

# Try our product!

100% Guaranteed Success

100% Money Back Guarantee

365 Days Free Update

**Instant Download After Purchase** 

24x7 Customer Support

Average 99.9% Success Rate

More than 800,000 Satisfied Customers Worldwide

Multi-Platform capabilities - Windows, Mac, Android, iPhone, iPod, iPad, Kindle

We provide exam PDF and VCE of Cisco, Microsoft, IBM, CompTIA, Oracle and other IT Certifications. You can view Vendor list of All Certification Exams offered:

https://www.lead4pass.com/allproducts

### **Need Help**

Please provide as much detail as possible so we can best assist you. To update a previously submitted ticket:

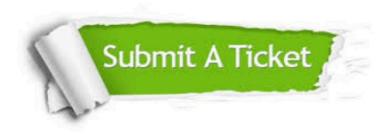

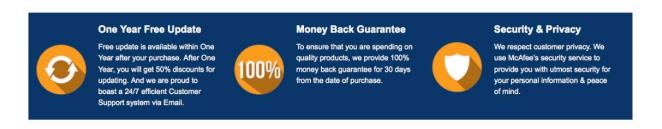

Any charges made through this site will appear as Global Simulators Limited.

All trademarks are the property of their respective owners.

Copyright © lead4pass, All Rights Reserved.